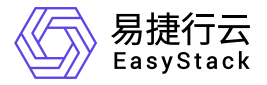

镜像服务 产品介绍

产品版本: v6.0.3 发布日期: 2023-06-20

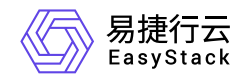

目录

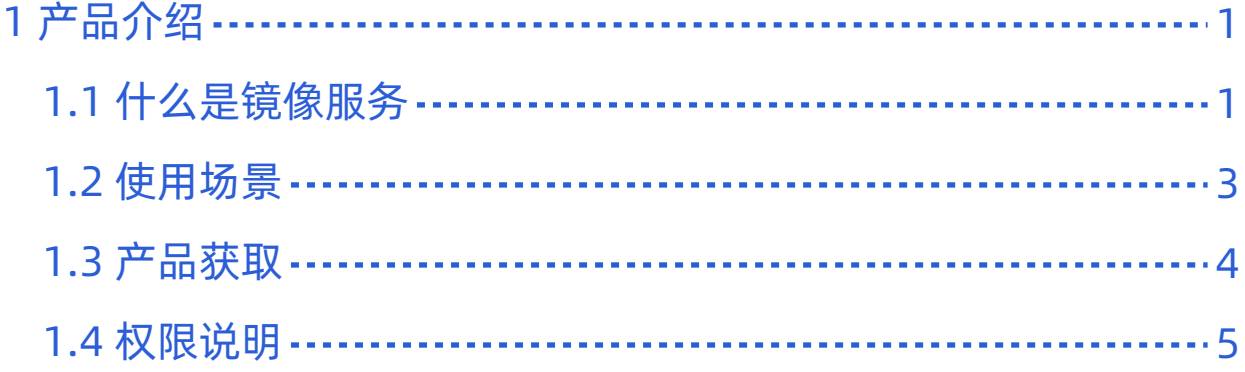

<span id="page-2-0"></span>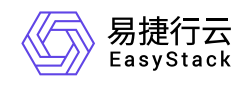

# **1** 产品介绍

# **1.1** 什么是镜像服务

镜像服务旨在为用户提供便捷、安全、灵活、统一的镜像生命周期管理能力,可以方便快捷的使用公用镜像、 受保护的镜像创建云主机和裸金属服务器。并且还能使用已有的云主机或通过导入外部已创建好的镜像文件创 建新的镜像,助力企业轻松实现业务上云。

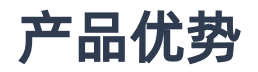

#### 便捷

可以直接通过镜像文件创建私有或者公用的镜像,也可以把云主机或者云硬盘转换成镜像,并且支持使用镜 像批量创建云主机。

可靠

镜像服务中镜像文件存储在易捷行云块存储,采用多副本进行存储,具备数据可靠性。

灵活

支持基于URL创建镜像,搭建客户专属镜像仓库;支持客户自定义镜像属性,包括但不限于镜像格式、操作 系统类别、CPU架构、虚拟化类型,满足用户对不同场景的使用需求。

可进化

支持OTA式平滑无感安装与升级;可以第一时间获取最新产品能力、修复产品缺陷。

### 主要功能

镜像创建

当企业业务需要离线迁移上云或部署云主机时,只需要通过镜像服务提供的镜像创建功能,就可以快速实现 业务上云。

镜像管理

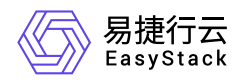

当成功创建镜像之后,镜像的状态变为可用,可以使用该镜像创建云硬盘,也可以对镜像进行管理,并提供 丰富的镜像管理功能,包括生命周期管理、镜像下载、镜像属性配置、镜像列表导出、标签管理等。

<span id="page-4-0"></span>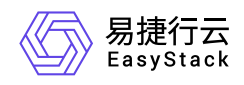

## **1.2** 使用场景

#### 通过外部文件创建云主机镜像

利用已有的镜像原文件,制作出私有或者公用的镜像(当前支持ISO、QCOW2和RAW等三种格式),方便 业务迁移与业务的批量部署。

#### 批量部署软件环境

将已经部署好的云主机的操作系统、分区和软件等信息打包,用以制作私有镜像,然后使用该私有镜像批量 创建云主机,云主机将拥有一样的环境信息,从而达到批量部署的目的。

#### 部署特定软件环境

采用定制化的镜像可帮助企业快速搭建特定的软件环境,免去自行配置环境、安装软件等耗时费力的工作。

<span id="page-5-0"></span>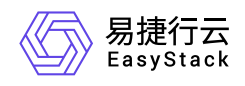

**1.3** 产品获取

### 前提条件

在执行下述产品获取操作步骤前,请确保以下条件均已满足:

如需获取正式版云产品,请提前将已获取的许可文件准备就绪。

### 操作步骤

1. 获取并安装计算服务云产品。

在云平台的顶部导航栏中,依次选择[产品与服务]-[产品与服务管理]-[云产品],进入"云产品"页面获取并安 装"镜像服务"云产品。具体的操作说明,请参考"产品与服务管理"帮助中"云产品"的相关内容。

2. 访问镜像服务。

在云平台的顶部导航栏中,依次选择[产品与服务]-[计算]后,选择[镜像],即可访问该服务的各项功能。

<span id="page-6-0"></span>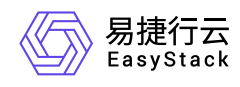

# **1.4** 权限说明

本章节主要用于说明镜像服务各功能的用户权限范围。其中, **√** 代表该类用户可对云平台内所有项目的操作 对象执行此功能,**XX**项目 代表该类用户仅支持对XX项目内的操作对象执行此功能,未标注代表该类用户无权 限执行此功能。

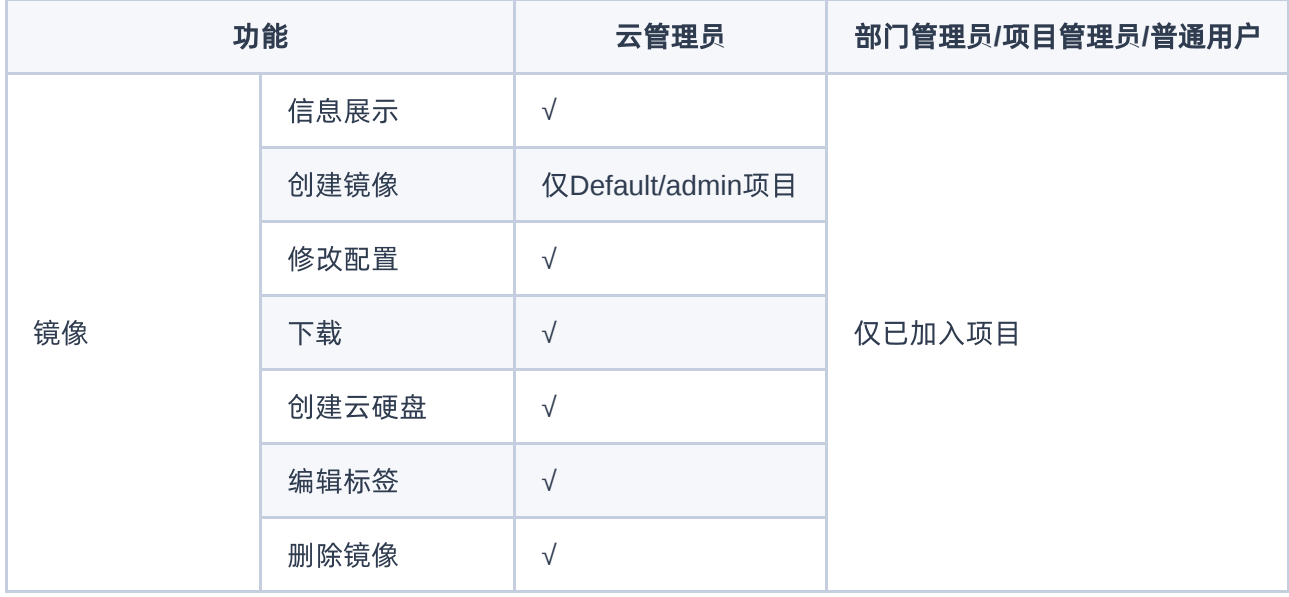

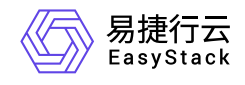

咨询热线:**400-100-3070**

北京易捷思达科技发展有限公司: 北京市海淀区西北旺东路10号院东区1号楼1层107-2号 南京易捷思达软件科技有限公司: 江苏省南京市雨花台区软件大道168号润和创智中心4栋109-110

邮箱:

contact@easystack.cn (业务咨询) partners@easystack.cn(合作伙伴咨询) marketing@easystack.cn (市场合作)